# Viewfinder

# Syosset Camera Club

September 2023

Barry Goldstein, Editor

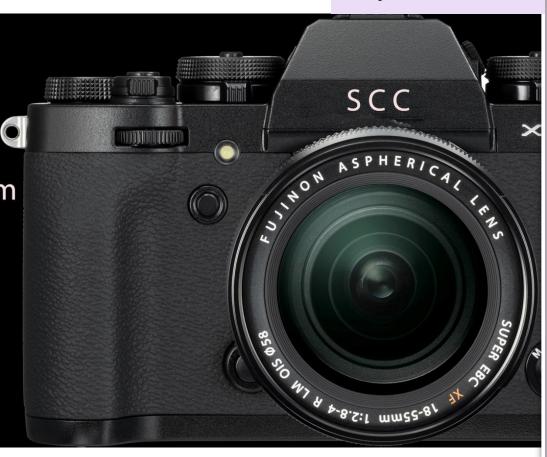

#### OFFICERS

President

nnie Forman-Franco

Vice President
Joe Nightingale

Secretary

Alan Ross

Treasurer

Joe Nighingale

COMMITTEE

CHAIRS

CHAIRS

Alan Agdern
Zoom
Critique

Ellen Gallagher
Exhibits

**Debbie Garafola** 

Field Trips

**Andrew Dubitsky** 

Photocontest Pro

**Bonnie Forman-Franco** 

PFLI Digital

Sylvia Goldkranz

Programs Social & Sunshine

**Barry Goldstein** 

Competition Membership Viewfinder Records

Frank Kirshenbaum

PFLI Delegate

Members are encouraged to suggest topics for articles and to submit articles and opinions to the *Viewfinder* for publication. Copy not otherwise attributed was written by the Editor. Please send copy to bg1958@live.com

# The Viewfinder

#### PRESIDENTS MESSAGE

#### Bonnie Forman-Franco

A hearty welcome to the 2023 2024 camera club season. I hope you all had a wonderful summer with family and friends enjoying life's activities.

We began our year with a nighttime bridge cruise out of Port Washington. It is my hope that this social activity will begin the year off with a great start. We had many members participating and I hope this will be the beginning of other social activities of interest to and for our members. If you have any ideas for future ventures, please feel free to pass them along and we'll see what can be arranged.

I would like to thank Kathy Baca and Jessie McGuire for introducing our club to three members this past summer, and who have since joined the club. Let's welcome Debra Bouderra, Linda Baden, and Lena Habiby. I would like to encourage you all to invite your friends and acquaintances who have an interest in photography to join our club as well. I have always considered our club to be a premier camera club with so much to learn between critiques, competitions, and presentations. So tell one, tell all to come and be part of our premier club.

I would like to take this opportunity to thank the following individuals for their commitment and service to the club. Joe Nightingale as First VP (my right hand) and Treasurer; Barry Goldstein—membership, digital competitions, editor of the Viewfinder Newsletter, record keeper, and all around mentor; Alan Ross—Secretary; Deborah Garafola—judges; Jessie McGuire —presentations; Alan Agdern critique and Zoom; Frank Kirshenbaum—PFLI delegate; Andrew Dubinsky—critique and competition projectionist; Ellen Gallagher—Exhibits; Sylvia Goldkranz—Social and Sunshine.

The club needs a webmaster—the person who is responsible for maintaining the Syosset Camera Club website. The website provides us with a presence on the web as well as a calendar of events during the club camera year. It also provides a venue for our images to be displayed. Sandy Sommer is doing this job only tentatively and the clock is running. If you have an interest in this position, please contact me as soon as possible.

This year should prove to be educational and very interesting with many new judges and new presentations which we have not seen or experienced in the past. All our committee chairs welcome any ideas or suggestions you might have to add to our existing repertoire. Remember, this is your club. Let's continue to make it the best it can be

Don't

FORGET

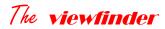

#### Schedule

#### Sept

7 Welcome Back (Haypath)

14 Competition (Zoom)

21 Critique (Zoom)

28 Jim Zuckerman – Al Imagery (Zoom)

#### Oct

5 Swap and Shop Equipment - Bonnie Forman Franco

12 Competition (Zoom)

19 Angie McMonigal – Abstract Architecture (Zoom) cosponsored with

IPG and NCC

26 Critique (Zoom)

#### Nov

2 Jessie McGuire – Slide Show

Creation (Haypath)

9 Competition (Zoom)

16 Joe Pellicone - Fixes and

Tips (Zoom)

23 Thanksgiving –

30 Critique (Zoom) -

#### Dec

14 Competition (Zoom)

21 Presentation – TBA (Zoom)

28 Critique (Zoom)

Al Image Creation -

Zoom presentation by master creator

Jim Zuckerman, who's promised a tell-all.

Will you be there?

THURSDAY, SEPT 28TH at 7:30 PM.

Preregistration invitation coming next week. Mark

your calendars and save the date now.

Note: SCC members may enter at 7:15, guests at 7:20. Participation is limited to the first 100 to log in.

#### Jan

4 Holiday Party (Haypath)

11 Competition (Zoom)

18 Ingo Lindmeier (Zoom –time shift w/ tape) – , date pending confirmation

26 Critique (Zoom)

#### Feb

1 Paula Greco – Light Painting (Haypath – fee for participation)

#### The **viewfinder**

8 Competition (Zoom) 15 Presentation – TBA (Zoom)

22 Critique (Zoom)

29 LEAP YEAR! – (Zoom) possible theme night – pics of "leaps"

#### Mar

14 Competition (Zoom)21 Presentation (Zoom) Hazel Meredith –

Nik filters –
28 Critique (Zoom)

#### Apr

11 Competition (Zoom)

18 Presentation – (Zoom) Yaron Schmid – How to Improve your Wildlife Pictures 25 Critique (Zoom)

#### May

9 Competition (Zoom)

16 Presentation – TBA (Zoom)

23 EOY Competition (Zoom)

30 Memorial Day Weekend -

You may notice the relative absence of technology in this Viewfinder.

A survey Last year, showed that some enjoyed the technology articles but most respondents .....not so much.

In keeping with my promise, enjoy the new content of the Viewfinder. You won't grow new gray cells but hopefully you will enjoy it.

#### June

6 EOY Party (Haypath)

27 Leonard Victor Competition (exact date tba)

#### SOMETHING FOR EVERYONE

The road back from Covid 19 is a rocky one, but the Board has come up with a strategy that should make all or most of you happy. We will resume use our Haypath facility for in person meetings and social events while continuing the Zoom format for competitions and critiques. Events at Haypath will occur on the first Thursday of the month. Competitions and critiques continue on the second Thursday. Jessie is finalizing a terrific schedule of presentations as this is being written.

#### SOCIAL AND SUNSHINE Sylvia Goldkranz

#### Happy Birthday

Alan Baca Sylvia Goldkranz Deter Newman

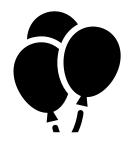

#### NEW MEMBER SPOTLIGHT

#### Lena Habiby

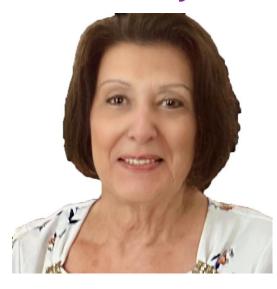

My home for the past 43 years has been Houston, Texas, where my husband and I raised our son and daughter. Prior to that, we lived in Beirut, Lebanon which was our ancestral home, with four years spent in Jordan because of the civil war that erupted in Lebanon in 1975.

My interest in photography started years before cameras were so user friendly. Later, the Sony point-and-shoot cameras became my go-to companions, and now I

have a Nikon Coolpix B700 with 60x zoom, which I love.

I joined SCC at the invitation and encouragement of my friend of sixteen+ years, Jessie McGuire. I have had the pleasure of joining her group to many destinations which enriched my love of photography. However, since Covid, my backyard and the open skies have been my

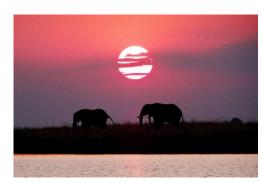

canvas, with unexpected tiny and not-so-tiny wild life!

I look forward to participating in your group and learning more about this art.

#### THE BEGINNING OR THE END?

Barry Goldstein

One man's opinion

A.I. is here and it will change everything; a blessing or a curse depending on how it is approached. IBM, Apple, Google. NVIDIA and other industry heavyweights are making huge investments in the hope of dominating the technology. They don't invest in dead ends.

Speaking for photography as a hobby, the problem is obvious. A.I. has the potential to overshadow the ability of the user. A serious enough problem to require new rules to prevent its use. I said 'prevent', not 'control.' The

implication is it's not just a tool, it can be a creative competitor. Other technologies assist in the creative process without intruding, but A.I. is different. It can become an image creator, not just another time saving tool. It therefore cannot be allowed in competitions.

Here, gentle reader is the rub; Prohibition never works! Attempts at enforcement will result in sanction of

#### Paragraph 3 of the PFLI Ethics Statement

"The use of ALL AI (Artificial Intelligence)
Generative software to add elements to an image such as skies, animals, rainbows, clouds, reflections, textures, or any other AI additions is STRICTLY PROHIBITED. The PFLI reserves the right to request and review original files from the maker. Anyone caught violating PFLI rules by using AI to enhance their photos can be banned for the remainder of the competition year. A second offense by the same individual can be met with a lifetime banishment from PFLI."

some while others will escape detection. So where does that leave us? Let us assume we can achieve compliance. With A.I. embedded into every major post processing program, how will one be able to comply? Do we need a committee of forensic examiners? Maybe someone will market an A.I. free program for Camera Clubs? Perhaps an old copy of PS without the possibility of upgrade. Just a thought - not very likely.

I fear the end of this noble hobby as we know it is in sight. When software can produce an image from a description, what is the point? As a club, we may have to change what we do. How about a competition of the imagination? Such a competition would use the rich A.I. tools to create great images without restriction. It won't be photography as we know it, but it might work. This issue will without doubt demand your input at some point, so start to think about it. Drop a note with your thoughts.

### A Bit of Florida in South Jersey Robert Kaplan

For years, my birding buddies have extolled the virtues of photo opportunities in a rookery in Ocean City, New Jersey. Yes, you heard right. A rookery that rivals many in Florida just a little over 2 hours south off the Garden State Parkway. In August I finally decided to make the trip to see whether all the accolades were warranted.

Knowing that early light is the best light, I set my alarm for 4:15 AM so I could get an early start and beat rush hour traffic. It was the right decision as I made the Outerbridge Crossing in under an hour and pulled into the Welcome Center's parking lot at 7 AM. For the next 3½ hours, I was entertained by Little Blue Herons, White Ibis(es?), Black Crowned Night Herons and my personal favorite, Tricolored Herons. Unfortunately, I arrived too late in the season to observe chicks of those species, however, I intend to revisit Ocean City in late June or July next year.

Access to the birds is relatively unrestricted. As the rookery is located under a causeway to the shore, you can view/shoot from an upper level which puts you at eye level or slightly above hundreds of birds nesting or perching on high branches or you can shoot from a lower level.

I would suggest bringing a lens of at least 500 to 600mm to capture a single bird though there were many night herons and ibis almost within reach on the ground level walkway. From the time I arrived, the sun was at my back as I was shooting in an easterly direction.

Facilities at the Welcome Center (Google: Ocean City Welcome Center for directions) include bottled water and restrooms. I suggested to the staff that vending machines with snacks would be a welcome(!) addition.

By 10:30 AM, most of the birds had flown away or were otherwise Photographers are so violent. They'll frame you, shoot you, blow inactive. Having taken nearly 3,000 images by then, I was more than satisfied that I captured a few keepers. you up and then hang you.

Next year, I might stay overnight or go on a weekend to avoid the traffic on the return trip. Nevertheless, I am looking forward to returning to Ocean City, NJ

#### **COLOR MANAGEMENT**

Barry Goldstein

COLOR PROFILE color profiles determine how a device displays colors. They are contained in ICC profiles which usually are embedded into images. When the camera, computer, and printer each have their own ICC profile,

the color that comes out of your printer or shows up on your monitor will be true to the original.

Interestingly, if you shoot RAW your camera does not embed a color profile. You assign one when you open the image in Camera Raw or Lightroom.

COLOR SPACE color space is easier to understand than to define. Think of it as a color pallet. A color space may be arbitrary, with colors assigned to a set of color swatches, or structured mathematically such as sRGB.

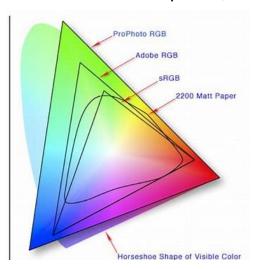

#### Note

The default color space that came with your camera is probably sRGB. if you do your own printing, change it to ProPhoto RGB to get the best quality images.

The diagram shows the relative size of the common color spaces. Note that sRGB is the smallest, but because it is employed by monitors and projectors it is the preferred one for online images. Using a larger color space than a monitor can show actually degrades the image, therefore sRGB is preferred for online images including PhotoContest Pro.

Your camera came with the color space set to sRGB. If you shoot jpeg and only post to social media or do online competitions, that's fine, but if

you ever intend to make a print, change it! An inkjet printer can reproduce a much larger color space than a monitor, so set your camera's default to ProPhoto RGB. Why bother with Adobe RGB? You can always dumb the image down to sRGB later, but you can't go the other way. Just to confuse you, if you have you prints done by an outside printer, they probably want sRGB in which case you should stay with sRGB in the camera and in PS. It's best to ask them.

#### THE MARKET PLACE

#### Photographic History of the Civil War

"The "Photographic History of the Civil War" is a beautifully printed, 10 volume historically important compilation of Civil War history and Photography. Published in 1911 for the 50-year anniversary of the beginning of the war, it is the "the bible of Civil War photography." The pages of all 10 volumes are in excellent condition but the bindings have deteriorated and the set needs rebinding. Call 516-941-6605

Scott Kelby's "The Adobe Photoshop book for digital photographers".

For versions CS6 and CC but most of the information is applicable to the current PS version. Call 516- 941- 6605

### Dell Inspiron 5567 Signature Editon Laptop With case and accessory mouse,

16 GB RAM

FREE

- Samsonite computer case
- Intel Core I7-7500U CPU @2.70GHZ 2.90GHZ
- Radeon Graphics
- 64-bit x64-based processor
- Windows 10

Includes Microsoft Office Professional Edition

Word

Excell

One Note

**Power Point** 

Publisher

This computer has been reformatted, Windows reinstalled and loaded with the above programs. \$200.

Call 516-941-6605

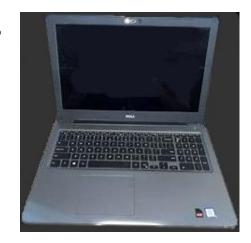

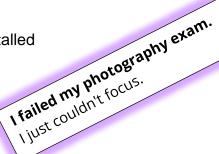

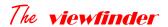

#### ABOUT THIS MONTH'S PRESENTER

Meet Jim Zuckerman as you rarely see him, at home in Tennessee with his dog. Why so rare? Jim's gone over 200 days of the year leading photo workshops in the US and abroad. Just three days ago, as of the writing of this article, he was in Marrakech and experienced their earthquake first hand. We're all pleased he is safe.

Who is he? Jim started out studying medicine and somewhere along the way fell in love with photography. His course was set. He started teaching in the 70's, has published 30 how-to photography books, and leads workshops into the most amazing places... from the Louisiana bayous to Carnivale in Venice, the wilds of Indonesia to picturesque British back towns,

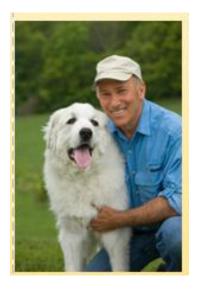

etc. He even leads a sell-out reptiles and amphibian workshop in St. Louis every year. A few of us have experienced his workshops and can only attest to their quality. Jim's very generous with his knowledge.

Most recently, he's been intrigued with AI image creation. Even while on his photo workshops, long after the participants have retired for the night, Jim has been working on and perfecting his AI image skill. He's rapidly risen to become one of the acclaimed experts in the field and will be sharing his expertise with us on September 28th. He'll discuss briefly the position AI holds vis a vis more traditional photography and will proceed to discuss how it's created. The secret is in good prompts. The more detailed and descriptive your prompts are, the closer the picture you create will be to the one you imagined. AI is here to stay. Publishing's newest advertised job position, e.g. is "prompt editor". Jim also blends the real (his own photos) to the unreal (created images) seamlessly and can illustrate and explain these techniques to us.

September 28th promises to be educational, informative, and entertaining. We hope you'll all be able to make it. This is the first Zoom meeting to which we've invited guests from other clubs. All have to preregister, SCC and guest clubs. The Zoom doors open at 7:15 for SCC members. Our guests can only start logging in at 7:20. We have no idea how successful our open-meeting policy will be, but only the first 100 participants can enter. Long story short, Jim's an excellent speaker. We suggest that you, as SCC member, register and plan on logging in at 7:15.

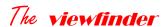

#### FROM THE PROGRAM CHAIR

Jessie McGuire

If you've been following the group emails (thanks, Bonnie, for setting us up!), we're trying an experiment this year. We're inviting five other clubs to join us on any non cosponsored Zoom. What does that mean? If a speaker is willing to present our budget cap, we're inviting the Nassau Camera Club, the Island Photo Group, Great Neck, Manhasset, Fresh Meadows and Flushing Camera Clubs to join us for our Zoom presentations. It's an experiment, but it appears to be working.

We've already received reciprocal invitations from other clubs to attend their field trips, with more invitations pending. At least two of the clubs have volunteered to co-sponsor another event with us if we need them. Hooray... the spirit of cooperation between clubs is growing. YES!!!

Where are we so far? We have a presentation on "Creating AI Images" on Sept 28th. Our speaker, Jim Zuckerman, is rapidly becoming recognized as one of the top experts in this field. He's not only a wizard at creating prompts which get the job done, he has a refreshing take on the position of AI images within the artistic, photographic field. It's a unique presentation, and one methinks you'll enjoy. October 19th brings us Angie McMonigal, who looks at architecture and sees the most amazing abstract patterns. She's another nationally recognized guru in her field and hopes to train us to identify those patterns. She's promised to use a lot of examples from her NYC trips, so we'll learn not only to see our city a little bit differently but may also discover some new venues. She's co sponsored by IPG and NCC, so they'll be joining us for this presentation. If you know any members in those clubs, thank them for being so generous and sharing her fee with us.

November 16th is just for us. Most of us know Joe Pellicone. He's another one of those talented photographers who's incredibly generous with his knowledge. We'll be invited to send him up to three images that we know "can be better" but aren't sure how to get there. Joe's good. He works on them before he meets with us, then pulls up our images during the Zoom and walks thru a myriad of processing tips for each picture. Because he takes the time to work on them before we meet, we're getting developed ideas, not just attempts to improve the images off the top of his head. He'll pull up as many of our pictures as time permits and walk us through his processing tip. He puts a lot of effort into these presentations and always manages to astound. It'll be a super worthwhile evening. December 21 is stll open. Anyone have any "druthers"? Any topic you'd like to see us address? Any speakers you can recommend? Or are we too busy during the holiday season to even bother? Up to the club.

The position of program chair is still available, My Friends. We already have presentations lined up for January, March and April, so the job's not too daunting. There are only two months left to fill. And I'd be glad to stay on as assistant or co chair. Any takers?

Thanks for showing up at the Zooms and supporting the club. So many of the members work diligently to make the experience a good one for us. We can't help but have an enjoyable time and improve our photography knowledge as the year goes on. Thanks to all of you! Here's to a good year! Cheers.

## You're invited

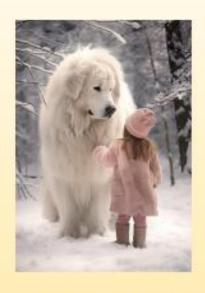

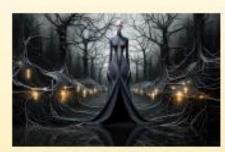

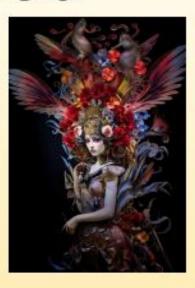

How does a Master Photographer and Al Image Creater come up with such riveting and disparate images?

Join us on for a Zoom presentation with JIM ZUCKERMAN and find out. Jim's the author of more than 30 how-to photography books, teacher, workshop leader and Al Image Creator par excellence. Undecided about where Al images belong in our photographic art? Want to learn how they're made? Or are you just looking forward to an educational, entertaining evening? Jim's the answer, and he'll share his widely-recognized expertise on Al creation with us... the whys and hows.

Meeting is on Zoom, THURSDAY, SEPTEMBER 28TH at 7:30 PM.

The Syosset Camera Club is pleased to invite members of neighboring camera clubs to be our guests at this presentation. Attendance is limited to the first 100 preregistered who enter the Zoom room. Doors open to SCC members at 7:15 and guest clubs are welcome in anytime after 7:20.

CLICK HERE TO PREREGISTER and receive the Zoom link. EVERYONE, EVEN SCC MEMBERS, MUST PREREGISTER TO ATTEND.

We look forward to seeing you there for this unique and exciting presentation.

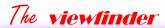

#### SYOSSET CAMERA CLUB SCORES

**SEPTEMBER 14, 2023** 

| B&W                   |                       |                        | D!              |                                                          |                      | Goes Phoof                      |                 |       | Tiger Swallowtail                           |
|-----------------------|-----------------------|------------------------|-----------------|----------------------------------------------------------|----------------------|---------------------------------|-----------------|-------|---------------------------------------------|
|                       |                       |                        | Barbara         | Bed                                                      | dell                 | A                               |                 | 9.0   | Take-off                                    |
| Alan Agde             | rn                    | S                      |                 |                                                          | whome                |                                 | CREA            | TIV   | E                                           |
|                       |                       | New York City from Lor |                 |                                                          | eveball              |                                 | Ellen G         | allan | her                                         |
|                       |                       | ise in the Foa         | Debra E         |                                                          | duckv                | Α                               | LIICH G         | _     |                                             |
|                       |                       | nd at the Zoo          | Debia           |                                                          |                      |                                 |                 |       | Pastel Reflections Mystical Tulips          |
| Kathy Bac             |                       | A                      |                 |                                                          | A Large<br>Brotherh  | foot to Fill                    |                 |       | Art Supplies                                |
| 8.0 The Runaway Bunny |                       | Valerie                |                 |                                                          | 000<br>S             | Debbie                          |                 |       |                                             |
| Barbara B             |                       |                        |                 |                                                          |                      |                                 |                 | 7.5   | Muppet on a Manned                          |
|                       | 5 lace                |                        | lm ag<br>of the | 10.0                                                     | No. 7 Tr             | ain @ 112th St                  |                 |       | Worlds on Fire                              |
|                       | 0 gorilla<br>0 church |                        | Month           |                                                          |                      |                                 | Imag            |       | Macro Water Drops                           |
| Valerie De            |                       | S                      | Andrew          | Dub                                                      | oitsky               | A                               | of the<br>Month |       |                                             |
|                       |                       |                        |                 | 9.0                                                      | Last Mo              | del #3                          | Ira Sch         | oino  | man                                         |
|                       |                       | ned NewEngla           |                 | 8.5                                                      | Great BI             | ue Heron                        | iia Stii        |       |                                             |
| Andrew D              | uditsky               | A                      |                 |                                                          | Lexi #9              |                                 |                 |       | Coolina Off                                 |
|                       | 0 Dancer              | #2                     | Bonnie          | Forn                                                     | nan-Fr               | S                               |                 |       | Coke and a Pretzel F<br>Storm Coming at Jor |
| Imag 10.              | 0 Donna               |                        |                 | 8.5                                                      | It's Time            | for You Two to                  |                 | 5.0   | Storm Committy at 301                       |
| Month                 |                       |                        |                 | 9.0 Bringing Home the Bug<br>8.0 Talons of a Red Tail Ha |                      |                                 |                 |       |                                             |
| 8.                    | 5 Shannor             | Shannon #6             |                 |                                                          |                      |                                 |                 |       |                                             |
| Bonnie Fo             | rman-Fr               | S                      | Ellen G         | allag                                                    | her                  | S                               |                 |       |                                             |
| 7.                    | 5 Laundry             | Day for a Laro         |                 |                                                          |                      | rs Closeup                      |                 |       |                                             |
| 8.                    | 5 Winas U             | p Female Kest          |                 |                                                          | Three Tu             |                                 |                 |       |                                             |
| Ellen Galla           | gher                  | her S                  |                 |                                                          |                      | e Closeup                       |                 |       |                                             |
| 7.                    | 0 Paris St            | reet Lights            | Debbie          | Gara                                                     | arola                | A                               |                 |       |                                             |
| 8.                    | 0 Shadow              | s and Fences           |                 |                                                          |                      | ter the Rain                    |                 |       |                                             |
|                       |                       | ver Reflections        |                 |                                                          |                      | dowReflection<br>over the Water |                 |       |                                             |
| Debbie Ga             | arafola               | Α                      | Barry G         |                                                          |                      | S sver the water                |                 |       |                                             |
| 8.                    | 0 Walkwa              | v over the Huds        | Daily O         |                                                          |                      | _                               |                 |       |                                             |
|                       | 0 Daisvin             |                        |                 |                                                          | Whadav<br>Still Life | a mean No Wc                    |                 |       |                                             |
|                       | 0 Vintage             |                        |                 |                                                          | Still Life           |                                 |                 |       |                                             |
| Barry Gold            | istein                | S                      | Lena H          |                                                          |                      | В                               |                 |       |                                             |
| Imag 10.              | 0 Tools of            | Tools of the Trade     |                 | 8.5 Are You Looking At Me                                |                      |                                 |                 |       |                                             |
| Month                 |                       |                        | Robert Kaplan A |                                                          |                      |                                 |                 |       |                                             |
| 7.                    | 5 Garlic              |                        | TODOIT          |                                                          |                      |                                 |                 |       |                                             |
| Robert Ka             | plan                  | Α                      |                 |                                                          | O sprev B            |                                 |                 |       |                                             |
| 8.5 Osp               |                       | Bathing                | Imag            |                                                          | Almost 1             |                                 |                 |       |                                             |
| Joseph Ni             |                       |                        |                 |                                                          |                      |                                 |                 |       |                                             |
|                       | 0 CROSS               |                        | Month           |                                                          |                      | 0                               |                 |       |                                             |
|                       |                       | BRONX FIRE SCAPE'S     |                 | Peter Newman S                                           |                      |                                 |                 |       |                                             |
| 9.                    | 0 NUMBE               | R1 TRAIN               |                 |                                                          | prowling             |                                 |                 |       |                                             |
| Ira Schein            | erman                 | S                      | Joseph          | _                                                        | -                    | A                               |                 |       |                                             |
| 8.                    | 5 Roaring             | Waters                 |                 |                                                          | FLYING               |                                 |                 |       |                                             |
|                       | 0 Street A            |                        |                 |                                                          | NOT HA               |                                 |                 |       |                                             |
|                       |                       | uin with a Blue        | Ira Cab         |                                                          | LANDIN               |                                 |                 |       |                                             |
| Linda Voli            | ו                     | Α                      | Ira Sch         |                                                          |                      |                                 |                 |       |                                             |
| 7.                    | 5 Moonligh            | nt through the T       |                 |                                                          |                      | for the Bus                     |                 |       |                                             |
| COLOR                 |                       |                        |                 |                                                          | Fishina (            | off the Pier<br>Hikers          |                 |       |                                             |
|                       |                       | 0                      | Linda V         |                                                          | ooid                 | A                               |                 |       |                                             |
| Alan Agde             | rn                    | S                      |                 |                                                          | Aggingt              | a Yellow-Oranc                  |                 |       |                                             |
|                       | 5 Gotcha              |                        |                 |                                                          |                      | a Yellow-Oranc<br>a Sauirrel    |                 |       |                                             |
|                       |                       | _                      |                 |                                                          |                      |                                 |                 |       |                                             |
| 8.                    | 0 Bloomin             | -                      |                 | 8.0                                                      | A Leafto             | Remember                        |                 |       |                                             |
| 8.                    | 0 Captree             | Sunset on Fire         | Gerald          |                                                          |                      | Remember<br>A                   |                 |       |                                             |